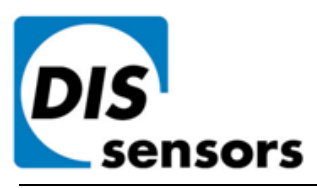

**CAN Manual**

 $v4.12$  $\sum_{\text{Inclination}}$  / Acceleration **sensor firmware v4.x**

Dewit Industrial Sensors bv  $\mathbf{T}$  +31(0)35 - 603 81 81 Oostergracht 40 3763 LZ Soest The Netherlands **W** www.dis-sensors.com

 $F + 31(0)35 - 6038180$ M info@dis-sensors.nl

## **Document structure:**

CANOPER Generic part Introduction Quick Reference Guide Hardware-setup Signal processing Sample rate Input filter Output filter Center/Zero adjustment Self-test CAN Connection Object ID's CAN Object Dictionary Entries (Communication Profile section) CAN Object Dictionary Entries (Manufacturer Specific Profile section) EDS files Revision control Sensor specific part Inclination 1-axis (vertical plane):  $360^{\circ}$  (or  $\pm 180^{\circ}$ ) Sensor output data available for TPDO-mapping: TPDO1 and TPDO2-mapping CAN Object Dictionary Entries (Manufacturer Specific Profile section) Inclination 2-axis (horizontal plane):  $2x \pm 30^{\circ}$ Sensor output data available for TPDO-mapping: TPDO1 and TPDO2-mapping CAN Object Dictionary Entries (Manufacturer Specific Profile section) Inclination 2-axis (horizontal plane):  $2x \pm 90^\circ$ Sensor output data available for TPDO-mapping:

TPDO1 and TPDO2-mapping CAN Object Dictionary Entries (Manufacturer Specific Profile section) Acceleration 2-axis (horizontal plane): up to  $2x = 12G$ Sensor output data available for TPDO-mapping: TPDO1 and TPDO2-mapping CAN Object Dictionary Entries (Manufacturer Specific Profile section)

#### Appendices:

Appendix 1: Inclination measurement block diagram Appendix 2: Acceleration measurement block diagram

## **Introduction**

#### **This manual is only valid for sensor embedded firmware v4.x types**

DIS inclination/acceleration sensor family overview:

- Three housing types: 60x50mm plastic or aluminium (QG65), 70x60 stainless steel (QG76)
	- Three inclination types: Inclination 1-axis (vertical plane):  $360^{\circ}$  (or  $\pm 180^{\circ}$ ) Inclination 2-axis (horizontal plane):  $2x \pm 30^{\circ}$ 
		- Inclination 2-axis (horizontal plane):  $2x \pm 90^\circ$
- Various acceleration types: Acceleration 2-axis (horizontal plane): up to  $2x \pm 12G$
- Various CAN settings can be configured conform CANopen standard
- Various Sensor-settings can be configured via CANopen
- EDS files available

**DIS makes sense!** 

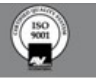

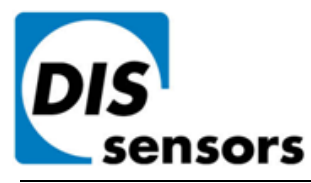

## **CAN Manual**

 $v4.12$  $\overline{\text{Ien} \text{Sors}}$  Inclination / Acceleration **sensor firmware v4.x**

Dewit Industrial Sensors by т.  $+31(0)35 - 6038181$ Oostergracht 40  $+31(0)35 - 6038180$ 3763 LZ Soest M info@dis-sensors.nl The Netherlands **W** www.dis-sensors.com

## **Quick Reference Guide:**

- Hexadecimal figures will have suffix "h" in this manual
- CAN hardware interface: CAN2.0 A and B (complies to ISO11898-1&2)
- CAN communication profile: CANopen (complies to CiA DS301 version 4.02)
- Baudrate: default 125 kBit/s (can be set to 125 kBit/s up to 1 MBit/s)
- Node-ID: default 01h (possible range 01h 7Fh, so max. 127 nodes)
- Event time: default 100ms for TPDO1 and TPDO2 (range 5ms 32767ms)
- TPDO1 output: 180h + node-ID (181h for node-ID 1)
- TPDO2 output:  $280h + node-ID$  (281h for node-ID 1)
- TPDO-mapping available to select sensor-output values
- Byte-sequence on CAN-bus: little-endian (least significant byte first)
- Negative values: two's complement
- Two modes of operation: Event-mode (periodically autonomous messages) & Sync-mode
- Sync-mode: default disabled for TPDO1 and TPDO2
- Heartbeat: default on, 2000 msec.
- Vendor-ID DIS: 000001BDh (index 1018h subindex 01h)
- Firmware-version available via CAN Object Dictionary (index 1018h subindex 03h)
- Serial number available via CAN Object Dictionary (index 1018h subindex 04h)
- Center/zero adjustment available via CAN Object Dictionary (index 300Fh subindex 00h)
- Center/zero range limit adj. available via CAN Object Dictionary (index 3012h + 3013h subindex 00h)
- Sample rate g-sensor-chip inclination: 1.25ms. Averaging during event-time TPDO1
- Sample rate g-sensor-chip acceleration: 1.00 ms. Peak-detection or averaging during event-time TPDO1
- Input filter: Fixed  $2<sup>nd</sup>$  order Bessel (low-pass cut off freq. 10Hz). Controlled by CAN object 3014h.
- Output filter: adjustable high- or lowpass filter 1<sup>st</sup> order. Controlled by CAN object 300Eh.
- Document data-types definition:
	- U8 Unsigned 8-bits number (0 255)
	- U16 Unsigned 16-bit number (0 65535)
	- U32 Unsigned 32-bit number (0 4294967295)
	- S8 Signed 8-bits number (-128 +127) (also known as 'Integer 8')
	- S16 Signed 16-bits number (-32768 +32767) (also known as 'Integer 16')
	- S32 Signed 32-bits number (-2147483648 +2147483647) (also known as 'Integer 32')

## **Hardware setup**

#### Connection:

Default: 2x 5-pins M12 connector (A-coding), female & male, loop-through. According to CiA303 V1.8.0

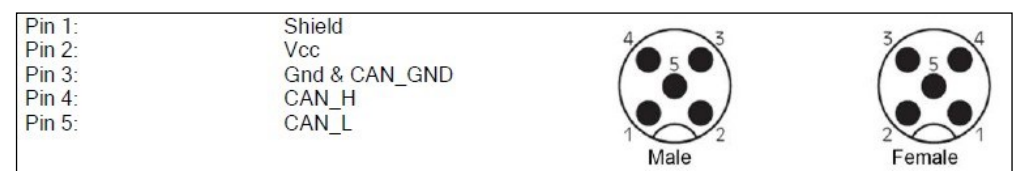

Optional: 1x 5-pins M12 connector (A-coding) male only CAN-Cable with 5-pins M12 connector (A-coding) male CAN-Cable 5-wire

#### CAN-bus termination 120Ω

![](_page_1_Picture_359.jpeg)

*Tip: the last CAN-device in the chain should be terminated. For this purpose you can use the M12 male 5-pin termination resistor' (DIS article number 10217) or the M12 female 5-pin termination resistor' (DIS article number 10194).*

![](_page_1_Picture_46.jpeg)

![](_page_2_Picture_0.jpeg)

**CAN Manual**  $v_4$  12  $\sum_{\text{enclination}}$  / Acceleration **sensor firmware v4.x**

Dewit Industrial Sensors by  $\mathbf{T}$  +31(0)35 - 603 81 81 Oostergracht 40  $F + 31(0)35 - 6038180$ 3763 LZ Soest M info@dis-sensors.nl The Netherlands **W** www.dis-sensors.com

## **Signal processing: see Appendices 1 and 2 for schematic overview**

#### Sample rate:

Each axis of the internal G-sensor chip is sampled periodically. The sample rate is fixed.

- $\bullet$  inclination: every 1,25ms (800Hz)
- acceleration: every 1.00ms (1000Hz)

Inclination: The averaging period is set to the event time of TPDO1. e.g. if Event time TPDO1 is 10 ms  $\rightarrow$  an average value of 8 samples is calculated.

Acceleration: Sensor outputs are available with averaging, RMS, peak-to-peak, lowest value and highest value within TPDO1 event time. By TPDO-mapping this can be selected, see sensor-specific part.

#### Input filter:

For inclination the raw values of the g-sensor-chip can be filtered by a 2<sup>nd</sup> order Bessel digital low-pass filter with a cut-off frequency of 10Hz. This will give a more stable and accurate output value.

There is a drawback when using this filter, it adds an extra phase delay, so the response is slower. When the CAN application will do it's own filtering or when the fastest output response is needed, the internal filter of the sensor can be disabled. This filter can be controlled by CAN object 3014h. See specific part.

Disabling this filter will lead to significant more noise on the sensor output and an increased sensitivity for mechanical vibrations.

For inclination: default enabled For acceleration: not available

#### Averaging (inclination only):

The filtered values are averaged during the TPDO1 cycle time. A longer TPDO cycle time results is a smaller bandwidth and therefore a more stable output signal (less noise), but also more phase delay.

#### Calculation:

Every TPDO1 cycle time a new output value is calculated according to a smart algorithm including calibration settings.

#### Output filter:

The output of the sensor can be filtered. Default this output filter is disabled.

- $\bullet$  inclination:  $1<sup>st</sup>$  order low-pass filter
- acceleration: 1<sup>st</sup> order high pass filter

Via the CAN object dictionary (index 300Eh) this filter can be controlled, by setting the time-constant in ms, with a maximum of  $FFFFh = 65536$ ms.

The time constant is defined as the time in which the output changes to 70% of the step after a step response. The -3dB frequency can be calculated by the formula  $f = 1/(2*pi*time-constant)$ . This -3dB frequency is independent of a change in TPDO1 event time. But when the output filter time-constant is set < TPDO1 event time the output filter is disabled.

#### Center/zero adjustment:

To eliminate mechanical offsets the sensor can be centered/zero-ed by the center/zero adjustment method, so introducing a permanent offset on the output of the sensor.The current position will be regarded as the new center/zero position. This can be done repeatedly.

- Inclination sensor can be centered (center point = middle of measuring range).
- Acceleration sensors can be zero-ed (0G point).

Via CAN object 300Fh (see sensor specific part) the centering/zeroing can be done for each axis separate or for both axis at the same time. This action will update objects 3010h and 3011h. Status information of the result is available from object 300Fh

Also an offset value can be written or read by object 3010h and 3011h.

A center adjustment range limit can be set by object 3012h and 3013h. The value in 3012h and/or 3013h is always positive, but the limited range is always symmetrical around 0.

![](_page_2_Picture_32.jpeg)

ABN-AMRO 54.02.67.279 - BIC: ABNANL2A - IBAN: NL27 ABNA 0540 2672 79 Reg.nr.: 31031359 Amersfoort - BTW/VAT nr.: NL008173278B01

![](_page_3_Picture_0.jpeg)

**CAN Manual** v4.12 **sensor firmware v4.x**

Dewit Industrial Sensors by  $T + 31(0)35 - 6038181$ Oostergracht 40  $F + 31(0)35 - 6038180$ 3763 LZ Soest M info@dis-sensors.nl The Netherlands **W** www.dis-sensors.com

## **Self-test**

During sensor start-up the two-axis g-element-chips and the EEPROM in the sensor are submitted to a self-test. The self-test will verify if both axis of the g-element-chip are functional and the main functions are working properly. Additionally the EEPROM for data storage is checked. When an error is detected during the self-test, this is reported on the CAN bus by an emergency message.

When the self-test is passed, an emergency message is sent with all zeroes. When the self-test fails, an emergency message is sent according to the table below.

#### **The receiving application should ignore the sensor-output when an error is reported.**

![](_page_3_Picture_160.jpeg)

![](_page_3_Picture_9.jpeg)

![](_page_4_Picture_0.jpeg)

# **CAN Manual** v4.12

**sensor firmware v4.x**

Dewit Industrial Sensors bv  $\mathbf{T}$  +31(0)35 - 603 81 81 Oostergracht 40  $F + 31(0)35 - 6038180$ 3763 LZ Soest M info@dis-sensors.nl The Netherlands **W** www.dis-sensors.com

## **CAN Predefined Connection Object ID's**

![](_page_4_Picture_409.jpeg)

## **CAN Object Dictionary Entries (Communication Profile section)**

![](_page_4_Picture_410.jpeg)

![](_page_4_Picture_9.jpeg)

![](_page_5_Picture_0.jpeg)

**CAN Manual**  $v4.12$ <u>Inclination</u> / Acceleration<br> **CRISOLS** Sensor firmware v/ **sensor firmware v4.x**

Dewit Industrial Sensors bv  $\mathbf{T}$  +31(0)35 - 603 81 81 Oostergracht 40  $F + 31(0)35 - 6038180$ 3763 LZ Soest M info@dis-sensors.nl The Netherlands **W** www.dis-sensors.com

## **CAN Object Dictionary Entries (Manufacturer Specific Profile section)**

![](_page_5_Picture_341.jpeg)

To store manufacturer specific parameters permanent into the EEPROM of the sensor CAN Object 2300h should be used, otherwise the changes will be lost after a power cycle. All not-specified indices and/or subindices are reserved for factory use only.

## **EDS files**

The "Electronic Data Sheet" (EDS file) is a file format that describes the communication behavior and the object dictionary entries of a device. In fact it's a template. This allows tools such as CAN configuration tools to handle the device properly. The file format is described in CiA306 V1.3.0

The EDS-file contains all possible settings and functions for the device by describing the CAN object dictionary for the device to be set by CAN commands.

The EDS-file does not contain a customer specific configuration description (the values of the object dictionary, like i.e. the chosen baudrate, TPDO1 event time, Node ID etc). For this purpose the customer can generate a so called DCF-file (Device Configuration File) with all customer specific settings out of the EDS-file. The DCF file is in fact the incarnation of the EDSfile.

After loading the DCF-file into the device you have to store the settings into EEPROM by index2300h subindex 00h to store permanently, see "CAN Object Dictionary Entries".

The EDS-files available for sensors with embedded firmware version v4.x described in this document should have a version number v4 x also.

The next EDS-files are available a[t www.dis-sensors.com](http://www.dis-sensors.com/) under 'downloads':

- QG Atype 1 axis  $360v$  v4.x
- QG Atype 2 axis 90h v4.x
- QG Atype 2 axis 30h v4.x
- QG Atype 2 axis 2g v4.x

## **Document revision control**

v4.03: Complete new revision based on Rev 3.11 and new document-constraints

v4.09: Data types added, small corrections done, EDS files described, layout changes

v4.10: Save all parameters deleted, event time down to 5ms, TPDO2 time disable, mechanical vibrations vs filtering

 $v4.11$ : Centering Result Read command needs to be  $\geq 1$  second after centering write command

v4.12: Change EDS names to DIS standard name

DIS makes sense!

![](_page_5_Picture_24.jpeg)

![](_page_6_Picture_0.jpeg)

**CAN Manual** v4.12  $\overline{\text{Sens}}$  Inclination / Acceleration **sensor firmware v4.x**

## **Sensor-Specific: Inclination 1-axis (vertical plane): 360° (or ±180°)**

#### Sensor output data available for TPDO-mapping:

![](_page_6_Picture_380.jpeg)

#### TPDO1-mapping:

![](_page_6_Picture_381.jpeg)

#### TPDO2-mapping:

![](_page_6_Picture_382.jpeg)

To store TPDO-mapping permanent into the EEPROM of the sensor CAN-object 1010h should be used. Otherwise the changes will be lost after a power cycle.

(\*) Raw counts are uncalibrated sensor-chip values direct proportional to the g-force (no offset/gain compensation, no temperature compensation and no non-linearity calibration). Ideal 0g offset =  $1024$ . Ideal sensitivity = 819 counts/g

![](_page_6_Picture_383.jpeg)

![](_page_6_Picture_15.jpeg)

![](_page_7_Picture_0.jpeg)

**CAN Manual** v4.12  $\sum_{\text{enclination}/\text{Acceleration}}$ **sensor firmware v4.x**

## **Sensor-Specific: Inclination 2-axis (horizontal plane): 2x ±30°**

Sensor output data available for TPDO-mapping:

![](_page_7_Picture_253.jpeg)

#### TPDO1-mapping:

![](_page_7_Picture_254.jpeg)

#### TPDO2-mapping:

![](_page_7_Picture_255.jpeg)

To store TPDO-mapping permanent into the EEPROM of the sensor CAN-object 1010h should be used. Otherwise the changes will be lost after a power cycle.

(\*) Raw counts are uncalibrated sensor-chip values direct proportional to the g-force (no offset/gain compensation, no temperature compensation and no non-linearity calibration). Ideal 0g offset = 1024. Ideal sensitivity = 1638 counts/g

![](_page_7_Picture_13.jpeg)

![](_page_8_Picture_0.jpeg)

## **CAN Manual** v4.12

**Sensors** Inclination / Acceleration **sensor firmware v4.x** Dewit Industrial Sensors bv  $\mathbf{T}$  +31(0)35 - 603 81 81 Oostergracht 40  $F + 31(0)35 - 6038180$ 3763 LZ Soest M info@dis-sensors.nl The Netherlands **W** www.dis-sensors.com

![](_page_8_Picture_260.jpeg)

![](_page_8_Picture_7.jpeg)

![](_page_9_Picture_0.jpeg)

**CAN Manual** v4.12 Sensors<br>Sensor firmware v4 v **sensor firmware v4.x**

## **Sensor-Specific: Inclination 2-axis (horizontal plane): 2x ±90°**

Sensor output data available for TPDO-mapping:

![](_page_9_Picture_253.jpeg)

#### TPDO1-mapping:

![](_page_9_Picture_254.jpeg)

#### TPDO2-mapping:

![](_page_9_Picture_255.jpeg)

To store TPDO-mapping permanent into the EEPROM of the sensor CAN-object 1010h should be used. Otherwise the changes will be lost after a power cycle.

(\*) Raw counts are uncalibrated sensor-chip values direct proportional to the g-force (no offset/gain compensation, no temperature compensation and no non-linearity calibration). Ideal 0g offset =  $1024$ . Ideal sensitivity = 819 counts/g

![](_page_9_Picture_13.jpeg)

![](_page_10_Picture_0.jpeg)

## **CAN Manual** v4.12

**Sensors** Inclination / Acceleration **sensor firmware v4.x** Dewit Industrial Sensors bv  $\mathbf{T}$  +31(0)35 - 603 81 81 Oostergracht 40  $F + 31(0)35 - 6038180$ 3763 LZ Soest M info@dis-sensors.nl The Netherlands **W** www.dis-sensors.com

![](_page_10_Picture_256.jpeg)

![](_page_10_Picture_7.jpeg)

![](_page_11_Picture_0.jpeg)

**CAN Manual** v4.12 Inclination / Acceleration **sensor firmware v4.x**

## **Sensor-Specific: Acceleration 2-axis (horizontal plane): up to 2x ±12G**

Acceleration sensors can have various ranges. The example below is for  $\pm 12G$  range

for ±0.5G range: replace '12000' by '500', '-12000' by '-500', '24000' to '1000'

for ±1G range: replace '12000' by '1000', '-12000' by '-1000', '24000' to '2000'

for ±1.7G range: replace '12000' by '1700', '-12000' by '-1700', '24000' to '3400'

for ±4G range: replace '12000' by '4000', '-12000' by '-4000', '24000' to '8000'

Sensor output data available for TPDO-mapping:

![](_page_11_Picture_381.jpeg)

note: interval is TPDO1 event-time

\*\* note: RMS means Root Mean Square, also known as the quadratic mean.

TPDO1-mapping:

![](_page_11_Picture_382.jpeg)

TPDO2-mapping:

![](_page_11_Picture_383.jpeg)

To store TPDO-mapping permanent into the EEPROM of the sensor CAN-object 1010h should be used. Otherwise the changes will be lost after a power cycle.

![](_page_11_Picture_19.jpeg)

![](_page_12_Picture_0.jpeg)

**CAN Manual** v4.12 **Sensors** Inclination / Acceleration **sensor firmware v4.x**

Dewit Industrial Sensors bv  $\mathbf{T}$  +31(0)35 - 603 81 81 Oostergracht 40  $F + 31(0)35 - 6038180$ 3763 LZ Soest M info@dis-sensors.nl The Netherlands **W** www.dis-sensors.com

![](_page_12_Picture_233.jpeg)

![](_page_12_Picture_6.jpeg)

![](_page_13_Picture_0.jpeg)

## **APPENDIX 1: Schematic overview inclination measurement**

![](_page_13_Figure_2.jpeg)

ABN-AMRO 54.02.67.279 - BIC: ABNANL2A - IBAN: NL27 ABNA 0540 2672 79 Reg.nr.: 31031359 Amersfoort - BTW/VAT nr.: NL008173278B01 **page 14**

![](_page_14_Picture_0.jpeg)

## **APPENDIX 2: Schematic overview acceleration measurement**

![](_page_14_Figure_2.jpeg)